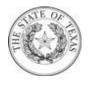

| -                                      | rms: NET30 Freight Terms: FOB<br>Destinatio                                                            | Ship Via: V]<br>n |                   | Date: 09/23/16 |                             | <b>FC</b> Dispatch: <b>Dispatch</b><br><b>Via Print</b>                        | Rev Dt:    |  |
|----------------------------------------|----------------------------------------------------------------------------------------------------|-------------------|-------------------|----------------|-----------------------------|--------------------------------------------------------------------------------|------------|--|
| PLEASE                                 | NOTE: ADDITIONAL TERMS ANI                                                                             | CONDITIONS        | MAY BE LISTED     | AT THE END     | OF THE PURCH                | HASE ORDER.                                                                    |            |  |
| Vendor:                                | AHI ENTERPRISES, LLC<br>16120 College Oak Ste 105<br>San Antonio TX 78249-4044<br><b>United States</b> |                   |                   |                | Ship To:                    | Ship To: 2M0004<br>Shipping Instructions in PO<br>United States                |            |  |
|                                        | 1272070628                                                                                             |                   |                   |                | Bill To:                    | Attn: Acctng - Mail Co<br>P.O. 149104<br>Austin TX 78714-9104<br>United States | de 108-3A  |  |
| Purchaser:<br>Phone:<br>Fax:<br>Email: | Andrea Toscano<br>512/676-6142<br>512/463-6159<br>andrea.toscano@tdi.texas.gov                         |                   |                   |                | Fax:<br>Email:              | Invoices@tdi.texas.gov                                                         |            |  |
| PO Inform                              | nation:                                                                                                |                   |                   |                |                             |                                                                                |            |  |
| This Purch                             | hase Order is processed for interna                                                                    | I tracking and pa | aying purposes on | ly. This docum | ient will not be se         | ent to the vendor.                                                             |            |  |
| IN ACCOF                               | RDANCE WITH TERM CONTRACT                                                                              | 615-A1            |                   |                |                             |                                                                                |            |  |
| SMARTBU                                | UY PO #: 17005870                                                                                      |                   |                   |                |                             |                                                                                |            |  |
| ~.                                     |                                                                                                    |                   |                   |                |                             |                                                                                |            |  |
| Line-Sch                               | Line Description                                                                                       | Class/Item        | Quantity          | UOM            | Unit Price                  | Extended Amt                                                                   | Due Date   |  |
| 1-1                                    | Fellowes® Kopy-Aid® Metal<br>Copyholder, Black Item #<br>809467                                        | 605/10            | 5.0000            | EA             | \$36.37                     | \$181.85                                                                       | 09/27/2016 |  |
| 1                                      |                                                                                                    |                   |                   |                |                             | Schedule Total                                                                 | \$181.85   |  |
| I                                      |                                                                                                    |                   |                   |                | <u>ReqID:</u><br>0000001352 |                                                                                |            |  |
| 1                                      |                                                                                                    |                   |                   |                |                             |                                                                                |            |  |
| Vendor: (                              | Office Depot                                                                                           |                   |                   |                |                             |                                                                                |            |  |
| Attn: Chr<br>9514 Con                  | nio Field Office<br>ristina Mery<br>1sole Dr Suite 200                                                 |                   |                   |                |                             |                                                                                |            |  |
| San Anto                               | nio, Texas 78229                                                                                       |                   |                   |                | Item                        | Total for Line #1                                                              | \$181.85   |  |
|                                        |                                                                                                    |                   |                   |                |                             | Total PO Amount                                                                | \$181.85   |  |
|                                        |                                                                                                    |                   |                   |                |                             |                                                                                |            |  |
|                                        |                                                                                                    |                   |                   |                | Authorized Signature        |                                                                                |            |  |

Andrea Toscano

<u>09/26/2016</u>

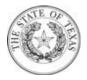

All Shipments, Shipping papers, invoices and correspondence must be identified with our Purchase Order Number. Over shipments will not be accepted unless authorized by Purchaser prior to Shipment.

The Purchase Order Terms and Conditions can be found at:

http://www.tdi.texas.gov/general/aspurch.html

Authorized Signature

Andrea Toscano

<u>09/26/2016</u>